# HLS Native Player

# Пример конвертации видеопотока в HLS и отображения его в браузере, поддерживающем HLS

Данный плеер демонстрирует возможности WCS по преобразованию опубликованного на сервере потока в HLS и воспроизведению его в браузере. Нарезка потока в HLS запускается автоматически, при обращении к потоку, опубликованному на сервере, по HLS URL, например, для потока на рисунке ниже https://demo.flashphoner.com:8445/test/test.m3u8

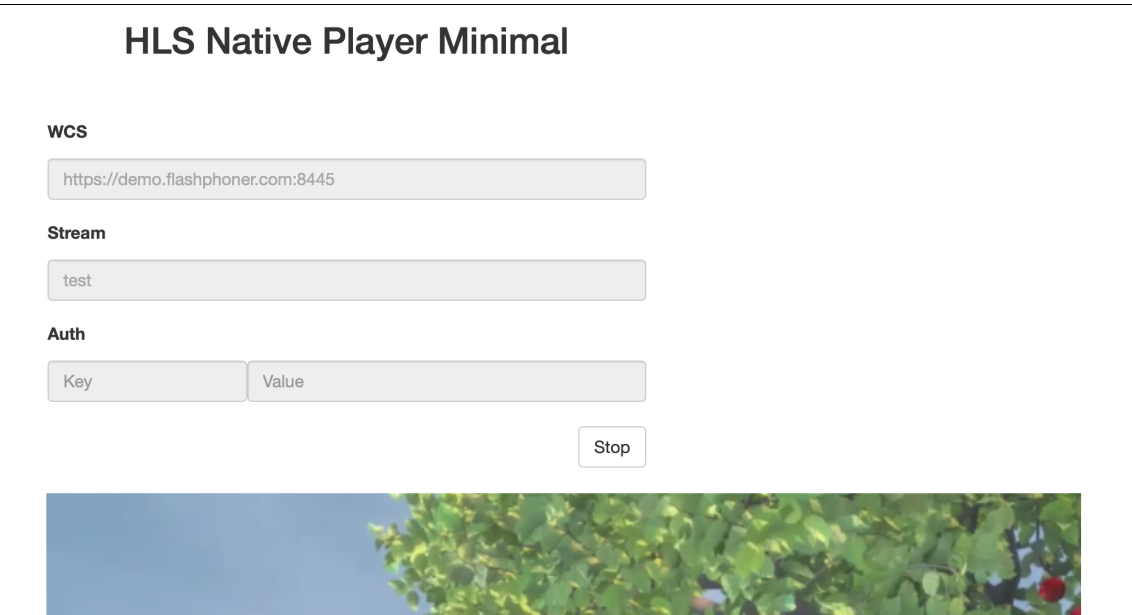

# Код примера

Код данного примера находится на сервере по следующему пути:

/usr/local/FlashphonerWebCallServer/client2/examples/demo/streaming/hls-js-player

- hls-native.css файл стилей страницы с плеером
- hls-native.html страница с плеером
- hls-native.js скрипт, обеспечивающий запуск плеера

Тестировать данный пример можно по следующему адресу:

https://host:8888/client2/examples/demo/streaming/hls-js-player/hls-js-player.html

Здесь host - адрес вашего WCS-сервера.

# Работа с кодом примера

Для разбора кода возьмем версию файла hls-native.js с хешем ecbadc3, которая находится здесь и доступна для скачивания в соответствующей сборке 2.0.212.

# 1. Определение HLS URL сервера

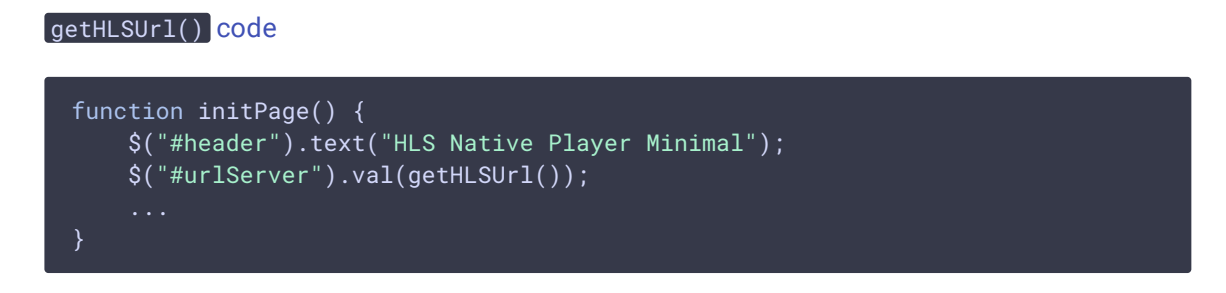

## 2. Настройка div элемента для передачи плееру

#### code

Плееру передается имя div-элемента, в котором должен быть проигран поток.

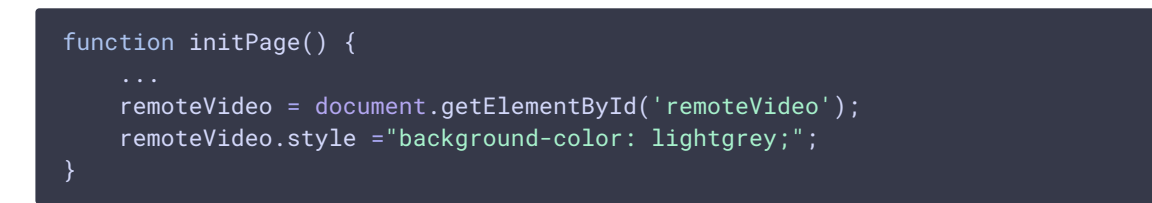

3. Определение имени потока (должен быть опубликован на сервере)

#### encodeURIComponent() code

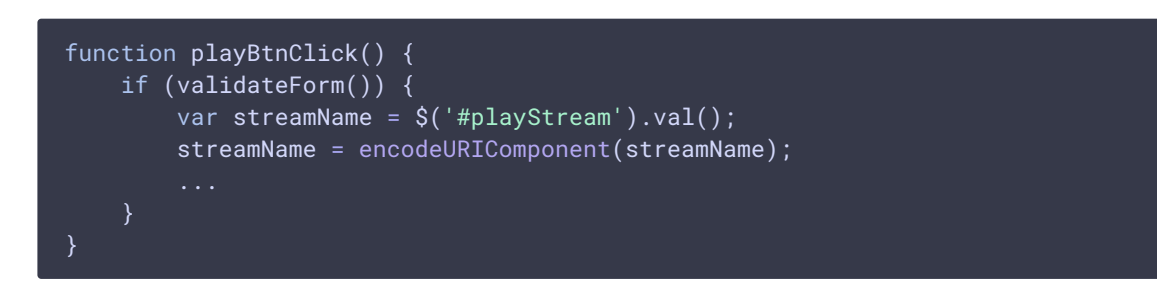

## 4. Формирование URL HLS-потока

# code

Если указаны ключ и токен авторизации, они будут включены в URL потока

```
function playBtnClick() {
    if (validateForm()) {
        var videoSrc = \sqrt{"#urlServer").val() + '/' + streamName + '/' +
streamName + '.m3u8';
        var key = $('#key').val();
        var token = $("#token") . val();
        if (key.length > \theta && token.length > \theta) {
            videoSrc += "?" + key + "=" + token;
```
## 5. Запуск плеера

#### [code](https://github.com/flashphoner/flashphoner_client/blob/a50755e29880257c90aef69bcaac7843236e3ad0/examples/demo/streaming/hls-native/hls-native.js#L25)

Если браузер не поддерживает воспроизведение HLS, плеер не запустится, будет выведено предупреждение

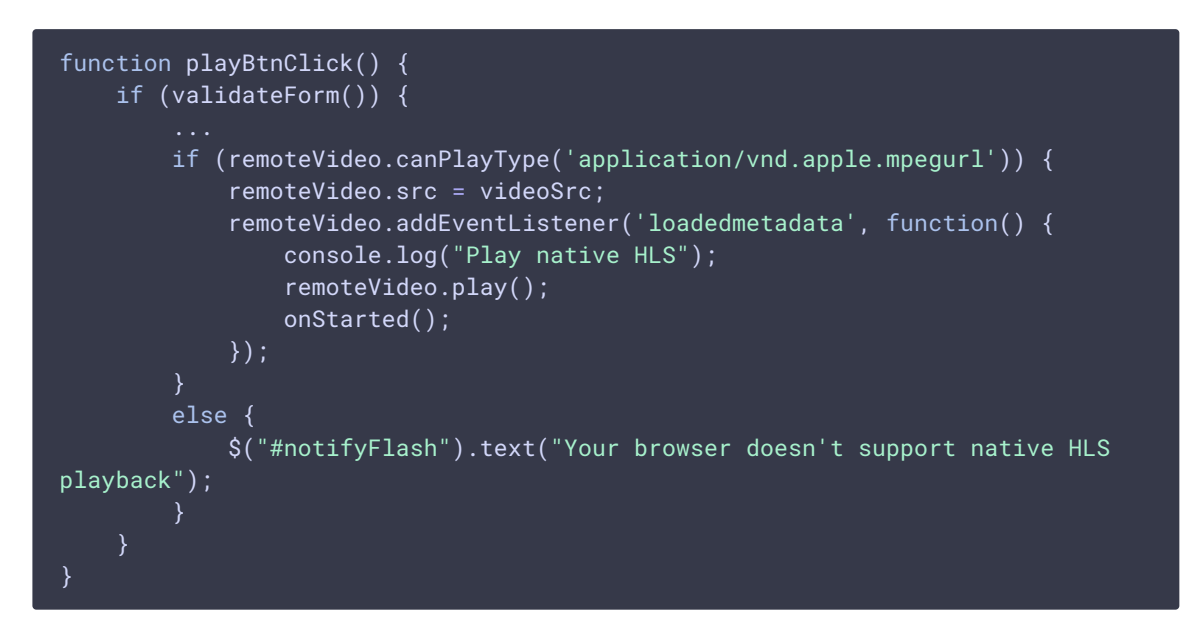

## 6. Остановка воспроизведения

[code](https://github.com/flashphoner/flashphoner_client/blob/a50755e29880257c90aef69bcaac7843236e3ad0/examples/demo/streaming/hls-native/hls-native.js#L41)

```
function stopBtnClick() {
   if (remoteVideo != null) {
       console.log("Stop HTML5 player");
       remoteVideo.pause();
       remoteVideo.currentTime = 0;
       remoteVideo.removeAttribute('src');
       remoteVideo.load();
```